## **Días de pago de teléfono fijo CANTV**

https://twitter.com/ks7000/status/1418298002435870728

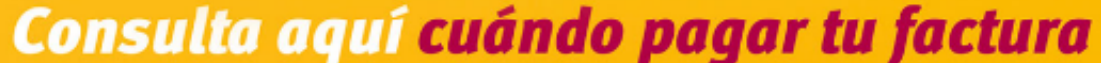

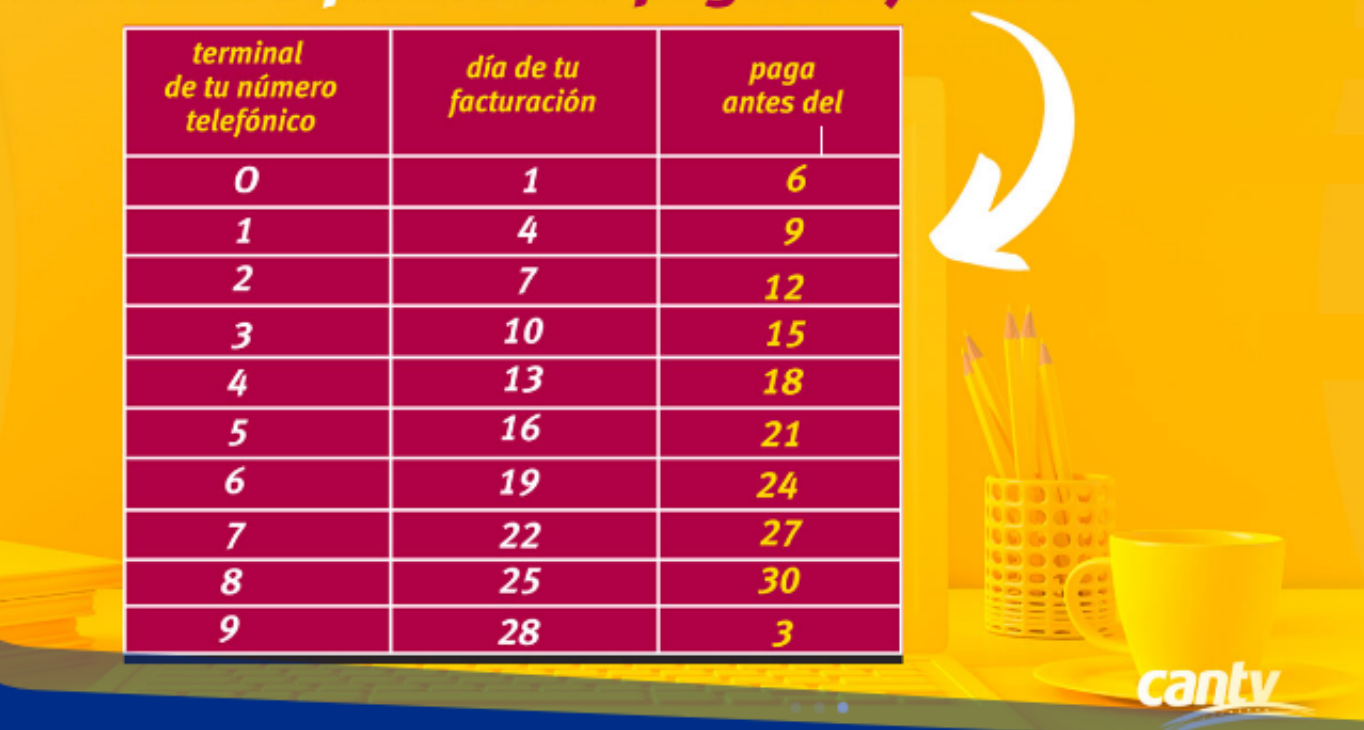

Días de pago de teléfono fijo CANTV.